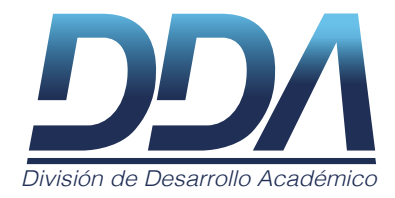

# Guía de normas APA séptima edición

## COMPILADORA María Mazariegos Lanseros

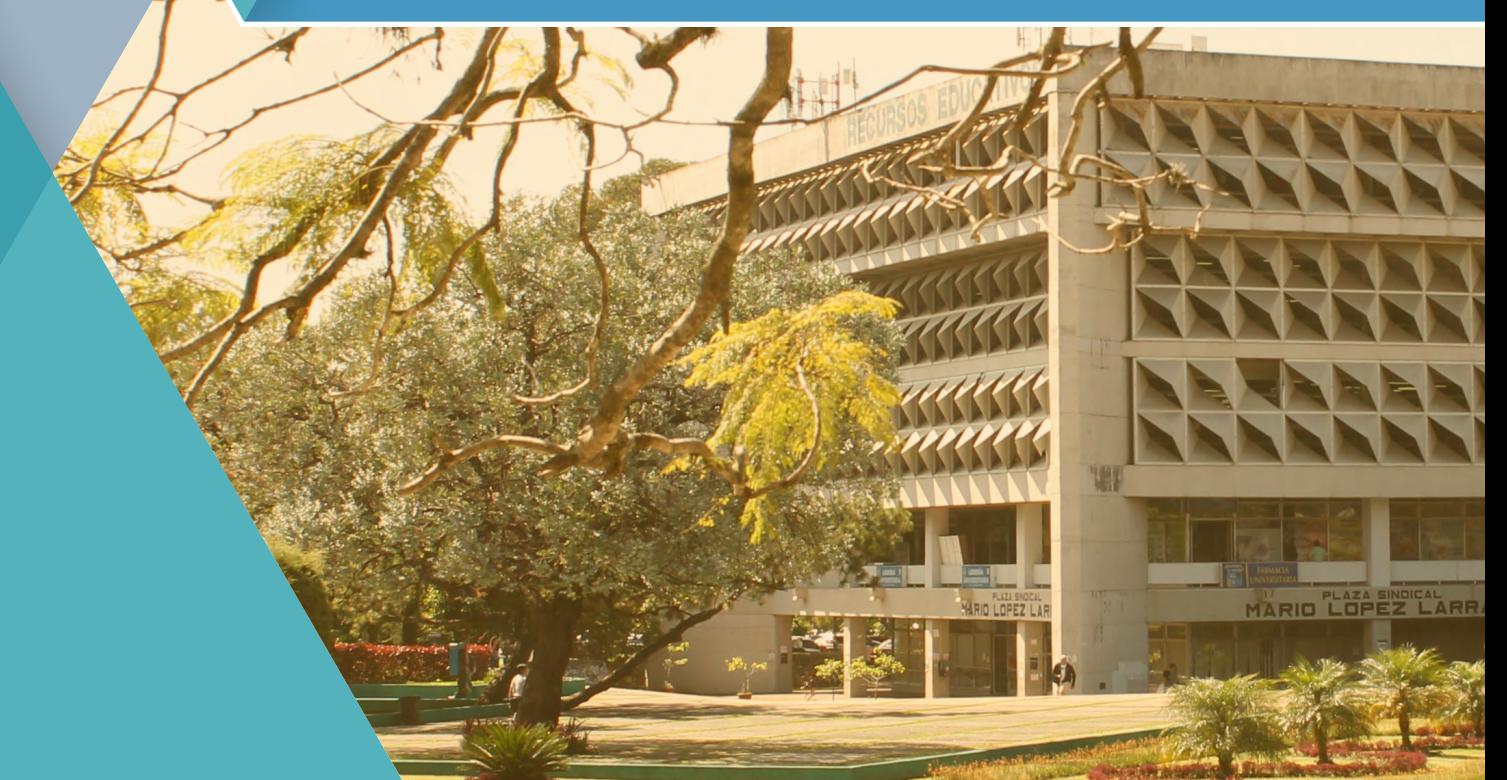

# séptima edición **Guía de normas APA**

**María Mazariegos Lanseros**

Compiladora

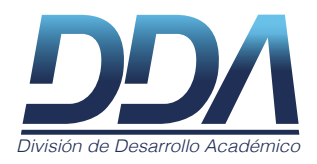

Guatemala, marzo del 2021

#### **Guía de normas APA séptima edición**

María Mazariegos Lanseros (compiladora) Centro Didáctico

División de Desarrollo Académico Dirección General de Docencia Universidad de San Carlos de Guatemala

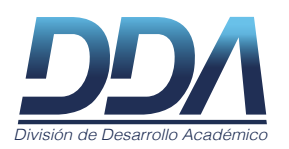

© 2021 División de Desarrollo Académico Oficina 2, 2º piso, edificio antiguo de CALUSAC Ciudad Universitaria, z. 12, Guatemala. Tel. 2418-8081, 2418-9634; tel. PBX 2418-8000; ext. 83129

> Se permite la reproducción total o parcial de este documento siempre y cuando se cite la fuente y se reproduzca con fines didácticos.

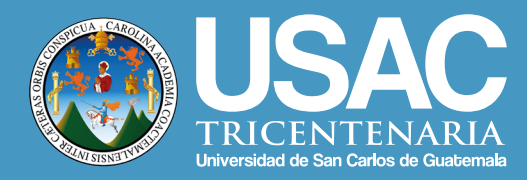

## Directorio

**Dr. Gustavo Enrique Taracena Gil** Rector en funciones

**Ing. Marcia Ivonne Véliz Vargas** Secretaria General

**Dr. Alberto García González** Director General de Docencia

**Mgtr. Juan Alberto Castañeda Juárez** Jefe, División de Desarrollo Académico

"Id y enseñad a todos"

## Índice

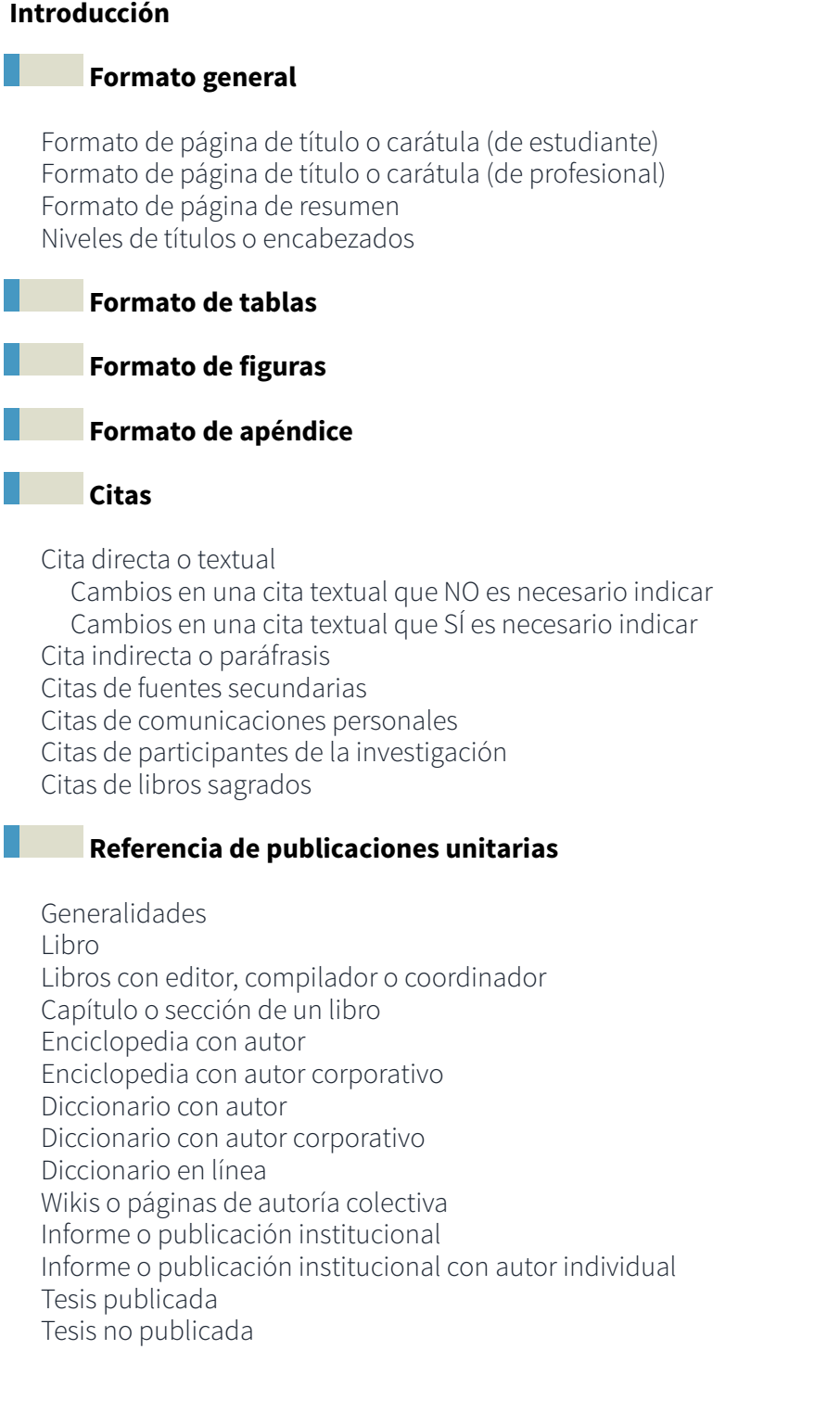

## Índice

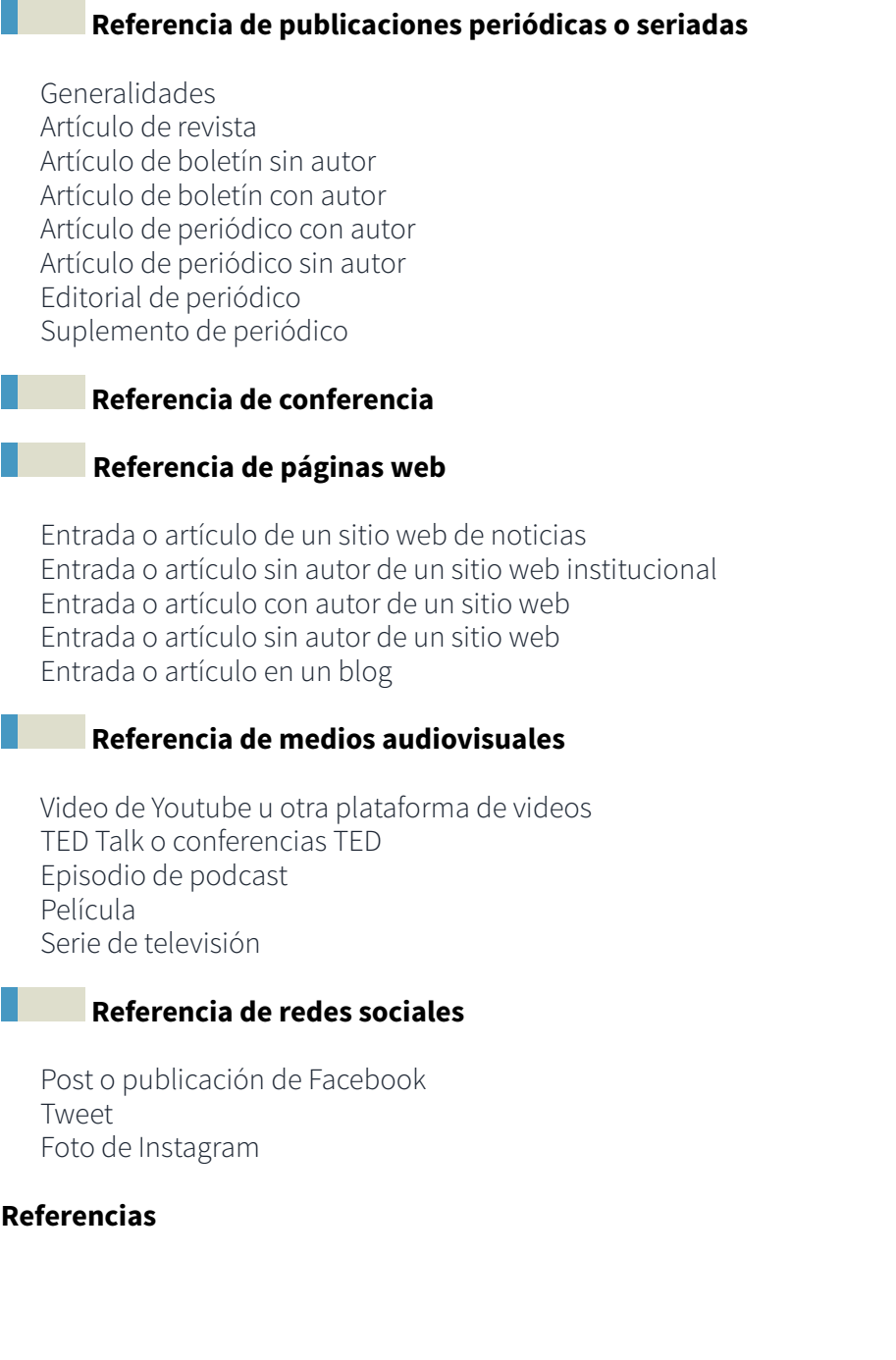

 $\overline{\mathcal{A}}$ 

## Introducción

Las normas de estilo de la American Psychological Association (APA) conforman uno de los sistemas de citación más extendidos que rige la redacción científica en las ciencias sociales y otras disciplinas. Su objetivo es normar la presentación y la citación de publicaciones de carácter científico como investigaciones, artículos, tesis, tesinas, informes, ensayos, entre otros. Aunque no es el único, es uno de los estilos utilizados en la Universidad de San Carlos de Guatemala.

En el 2020 la American Psychological Association publicó la séptima edición en inglés de su manual de publicaciones (*Manual Publication of the American Psychological Association*). Al momento de escribir esta guía aún no existe una edición traducida y adaptada al idioma español, sin embargo, ha sido necesario producir una nueva compilación para incluir las últimas actualizaciones del estilo. En esta nueva edición, APA ha incluido nuevas consideraciones sobre el uso del lenguaje, cambios en los formatos de presentación, citación y referencia, además de ampliar las fuentes electrónicas que pueden citarse.

Esta guía es una recopilación de los cambios y las nuevas incorporaciones de la séptima edición en inglés, pero debo advertir que en aspectos puntuales relacionados con el uso de la lengua, como las mayúsculas, la puntuación, el vocabulario y la traducción de expresiones específicas usadas en los formatos, hemos optado por continuar con los criterios establecidos en la última edición en español en tanto no se publique una nueva traducción en nuestro idioma. Para los formatos de tablas, figuras, apéndices, citas y referencias se han seguido las disposiciones de la séptima edición en inglés.

Esperamos que esta guía sea útil para la estandarización y el uso correcto de este estilo en documentos producidos por estudiantes y docentes de las unidades académicas de Universidad de San Carlos de Guatemala u otras instituciones.

## <span id="page-7-0"></span>Formato general

Margen de 1 pulgada o 2.54 centímetros, aplicado a todos los lados de la página. Si el documento no se entrega para publicar, puede aumentarse el margen izquierdo para permitir un encuadernado sin perjudicar la caja de texto.

Tipografía:

#### **San serif**

- Arial, 12 pts.
- Calibri, 11 pts.
- Lucida Sans Unicode, 10 pts.

#### **Serif**

- Times New Roman, 12 pts.
- Georgia, 11 pts.
- Computer Modern Normal, 10 pts.

Interlineado de doble espacio, sin espacio entre párrafos. Si se trata de documentos que no van a publicarse puede ser de 1.5 centímetros.

Alineación del texto a la izquierda, sin justificar. Si el documento no va a pasar por un proceso de edición para ser publicado, puede justificarse por razones estéticas.

Sangría de 0.5 pulgadas o 1.27 centímetros en la primera línea de todos los párrafos.

Foliación o numeración de páginas en la esquina superior derecha.

## **Formato de página de título o carátula (de estudiante)**

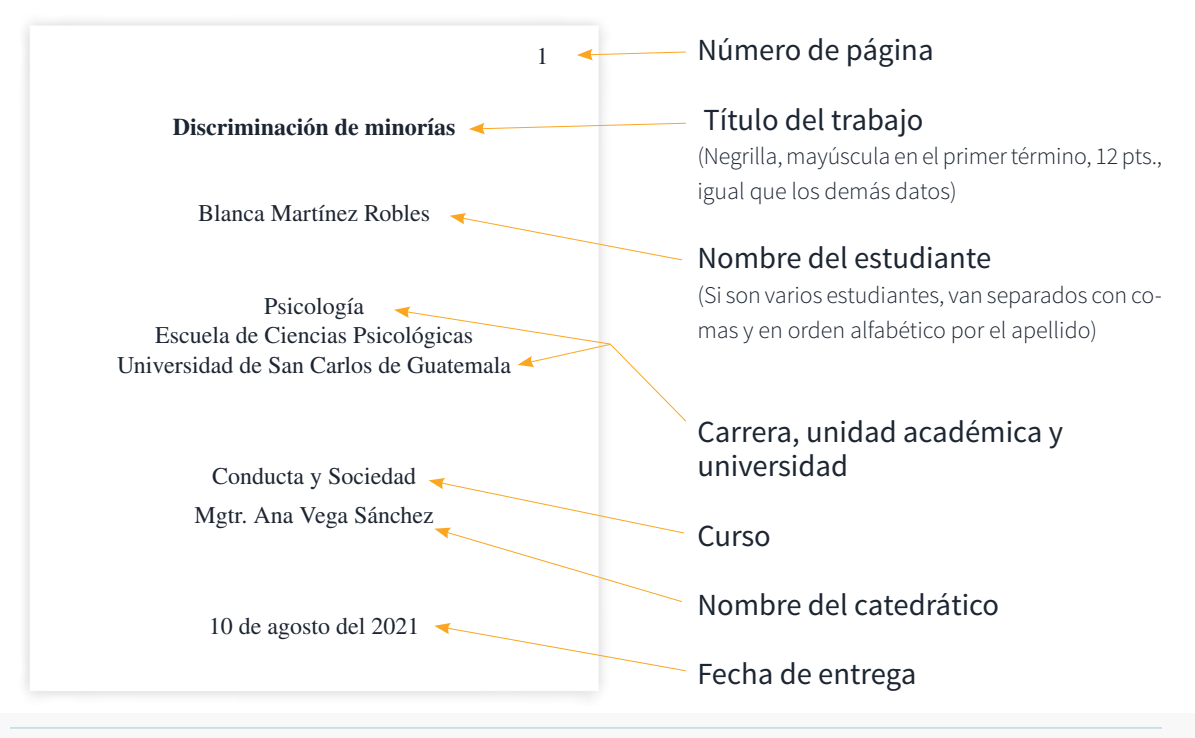

**Contenido** 

 $\mathbf{D}$ 

## <span id="page-8-0"></span>**Formato de página de título o carátula (de profesional)**

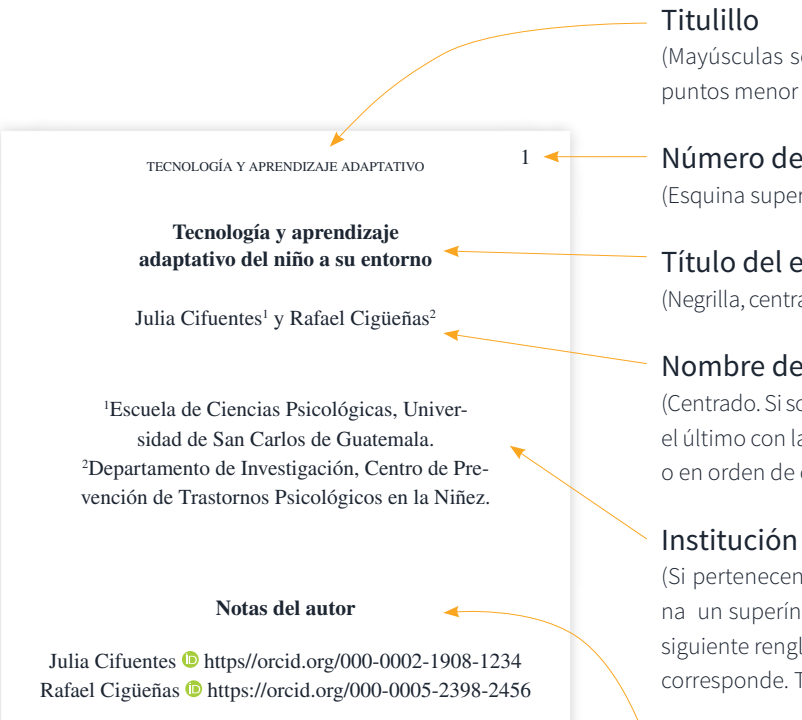

## **Formato de página de resumen**

TECNOLOGÍA Y APRENDIZAJE ADAPTATIVO

#### **Resumen**

Sed ut perspiciatis unde omnis iste natus error sit voluptatem accusantium doloremque laudantium, totam rem aperiam, eaque ipsa quae ab illo inventore veritatis et quasi architecto beatae vitae dicta sunt explicabo. Neque porro quisquam est, qui dolorem ipsum quia dolor sit amet, consectetur, adipisci velit, sed quia non numquam eius modi tempora incidunt ut labore et dolore magnam aliquam quaerat voluptatem.

*Palabras clave:* voluptatem, consequuntur, modi tempora incidunt.

(Mayúsculas sostenidas, el tamaño es dos o tres puntos menor que el del cuerpo del texto)

#### Número de página (Esquina superior derecha)

#### Título del estudio

(Negrilla, centrado, mayúscula en el primer término)

#### Nombre del autor

(Centrado. Si son varios, van separados con comas y el último con la conjunción "y", en orden alfabético o en orden de contribución)

#### Institución a la que pertenecen

(Si pertenecen a instituciones diferentes, se asigna un superíndice al nombre de cada uno y en el siguiente renglón, los números y la institución que corresponde. Todo centrado)

#### Notas del autor

(En el primer renglón se incluyen el nombre del autor, el símbolo de ORCID y la URL que corresponde a su número de ORCID. En el segundo renglón se incluyen cambios de afiliación. Y en el tercero, información de contacto, como direcciones o correos)

#### Titulillo y número de página

#### Resumen

 $2 -$ 

(Negrilla, centrado, mayúscula inicial. El cuerpo del resumen tiene el mismo interlineado que el resto del texto. Va en un solo párrafo, sin sangría y alineado a la izquierda. Extensión: mínimo 150 palabras, máximo 250)

#### Palabras clave

(Alineado a la izquierda. Máximo cinco términos. "Palabras clave:" en cursiva. En la misma línea le siguen los términos sin cursiva)

## <span id="page-9-0"></span>**Niveles de títulos o encabezados**

El estilo APA ofrece cinco formatos de encabezado según el número de niveles de subordinación. Los distintos niveles no deben llevar números o letras y deben conservar el mismo tamaño que la letra del texto. La introducción del trabajo no se titula con la palabra "introducción" pues se da por hecho que la primera parte de un manuscrito es la introducción.

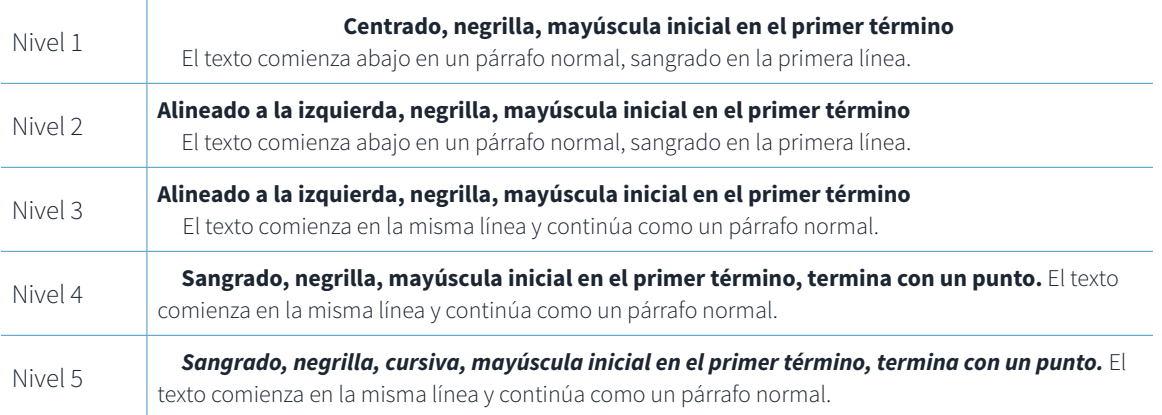

## Formato de tablas

Las tablas son un formato recurrente para presentar datos sobre todo estadísticos. Para hacer referencia a una tabla dentro del texto, debe mencionarse el número específico, por ejemplo: *En la tabla 1 se muestra*… en lugar de usar expresiones como *en la tabla anterior* o *en la siguiente tabla*. También se puede indicar el número de tabla entre paréntesis, por ejemplo: *(véase tabla 7)*.

Las tablas tienen las siguientes características:

- Deben tener su propio índice. Este debe colocarse después del índice general del documento. Incluirá el número de la tabla seguido en la misma línea del título de la tabla y el número de página donde se encuentra (ejemplo: Tabla 1. Clasificación por edad).
- Se numeran en orden de aparición.
- Cada una está identificada en la parte superior con la palabra "Tabla" y un número. Se escribe con negrilla, alineado a la izquierda con mayúscula inicial y con números arábigos (ejemplo: **Tabla 1**).
- En la siguiente línea se escribe el título de la tabla en cursiva, sin negrilla, con mayúscula inicial en el primer término y sin punto final.
- El tamaño de la letra dentro de las tablas puede variar entre 9 y 12 puntos y su interlineado suele ser sencillo. Puede utilizarse un tipo de letra distinto de aquel usado en el cuerpo del texto. El objetivo es favorecer la legibilidad.
- Las tablas deben ser claras y limpias, por tal razón, solo se marcan las líneas horizontales de los encabezados y secciones importantes. Las líneas horizontales que se marquen deben mejorar la claridad y legibilidad de los datos.

**Contenido** 

 $\mathbf{D}$ 

• Debajo de la tabla se escribe *"Nota:"* alineado a la izquierda, en cursiva, con un tamaño dos o incluso tres puntos por debajo del tamaño de la letra del texto general, es decir, si la letra del cuerpo tiene 12 pts., la de las notas tendrá 10 o 9 pts. En la nota se pueden consignar datos aclaratorios sobre la tabla, como el uso de abreviaturas, símbolos, etc. Seguidamente, se debe indicar la fuente o el crédito de la tabla. Para ello diferenciaremos dos formas, una para estudiantes y otra para profesionales o publicaciones institucionales.

Formato de nota para estudiantes. En la nota, después de los datos aclaratorios (si los hubiera), se escribe la frase "Tomado de" si la tabla se ha copiado íntegra, o "Adaptado de" si la tabla se ha modificado en algún aspecto. Luego se agrega el apellido del autor y entre paréntesis el año de publicación. Si la tabla es de creación propia, se indica con la frase "Elaboración propia". Si la tabla es de elaboración propia, pero su contenido incluye datos de otro autor, se indica con la frase "Elaboración propia, basado en"

*Nota:* Tomado de Hernández (2020). *Nota:* Elaboración propia. *Nota:* Elaboración propia, basado en Núñez (2013).

Formato de nota para profesionales. En publicaciones institucionales, si la tabla es de elaboración propia no se escribe ningún dato. Si pertenece a otro autor, después de los datos aclaratorios de la nota (si los hubiera), se debe mencionar la fuente introduciéndola con la frase "Tomado de" o "Adaptado de" y los datos que se muestran a continuación:

• Cuando la tabla pertenece a una publicación periódica:

*Nota:* Tomado de "Título del artículo", por A. A. Apellido, año, *Revista, volumen*(número), número de página.

*Nota:* Tomado de "Caracterización y modelado hidrometeorológico en la cuenca del río Atulapa, Guatemala", por G. Santos, J. Faustino y R. Quezada, 2017, *Ciencia Tecnología y Salud, 4*(2), p. 158.

• Cuando la tabla pertenece a una publicación unitaria, por ejemplo, un libro:

*Nota*: Tomado de *Título del libro*, por A. A. Apellido, año, número de página.

*Nota:* Tomado de *Atlas histórico de Guatemala*, por J. Luján (Ed.), 2011, p. 168.

**Ejemplo** (para estudiantes)

**Tabla 1** *Título de la tabla*

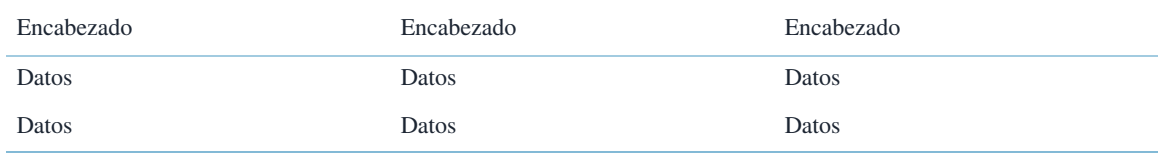

**Contenido** 

 $\mathbf{D}$ 

*Nota:* Tomado de Quezada et al. (2020).

#### <span id="page-11-0"></span>**Ejemplo** (para profesionales)

#### **Tabla 1**

*Título de la tabla*

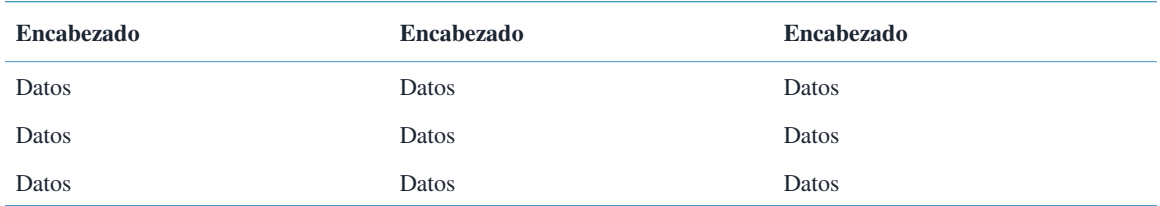

*Nota:* Tomado de "Riqueza, distribución y estado de conservación de las especies de encino en Guatemala", por M. L. Quezada, R. Rodas-Duarte, S. Valencia, D. Chew y A. A. Marroquín-Tintí, 2017, *Ciencia Tecnología y Salud, 4*(2), p. 147.

## Formato de figuras

En el formato de figuras se incluyen las gráficas estadísticas, diagramas, organigramas, diagramas de flujo, esquemas, bosquejos, fotografías, imágenes de internet y mapas. En la séptima edición del manual de publicaciones de APA, el formato de figura es igual que el de tablas.

Si se quiere hacer referencia a una figura dentro del texto, debe mencionarse el número específico, por ejemplo: *En la figura 1 se muestra…* en lugar de usar expresiones como *en la figura anterior* o *en la siguiente figura.* También se puede indicar el número de figura entre paréntesis, por ejemplo: *(véase figura 4).* 

Las figuras tienen las siguientes características:

- Deben tener su propio índice. Este debe colocarse después del índice de tablas del documento. Incluirá el número de la figura, seguido en la misma línea del título de la tabla y el número de página donde se encuentra (ejemplo: Figura 1. Circuito de potencia).
- Se numeran en orden de aparición.
- Se identifican en la parte superior con la palabra "Figura" y un número. Se escribe con negrilla, alineado a la izquierda, con mayúscula inicial y con números arábigos (ejemplo: **Figura 1**).
- En la siguiente línea se escribe el título de la figura en cursiva, sin negrilla, con mayúscula inicial en el primer término y sin punto final.
- Si la figura incluye leyendas que explican símbolos o datos, deben colocarse dentro de los bordes de la figura.
- Debajo de la figura se escribe *"Nota:"* alineado a la izquierda, en cursiva, con un tamaño dos o incluso tres puntos por debajo del tamaño de la letra del texto general. En la nota se pueden consignar datos aclaratorios sobre la figura. Seguidamente, se debe indicar la fuente o el crédito de la figura. Para ello diferenciaremos dos formas, una para estudiantes y otra para profesionales o publicaciones institucionales.

Formato de nota para estudiantes. En la nota, después de los datos aclaratorios (si los hubiera), se escribe la frase "Tomado de" apellido del autor y entre paréntesis el año de publicación. Si la figura es de creación propia, se indica con la frase "Elaboración propia".

Formato de nota para profesionales. Si la figura es de elaboración propia, no se escribe ningún dato. Si la figura pertenece a otro autor, después de los datos aclaratorios de la nota (si los hubiera), se debe mencionar la fuente introduciéndola con la frase "Tomado de" o "Adaptado de" y los datos que se muestran a continuación:

• Cuando la figura pertenece a una publicación periódica:

*Nota:* Tomado de "Título del artículo", por A. A. Apellido, año, *Revista, volumen*(número), número de página.

*Nota:* Tomado de "Rendimiento académico y su relación con la funcionalidad académica en estudiantes de medicina", por R. E. Ríos-Guzmán, C. Guzmán-Urizar, V. Pérez-Mazariegos y H. Valdez-de León, 2020, *Ciencias Sociales y Humanidades, 7*(2), p. 14.

• Cuando la figura pertenece a una publicación unitaria, por ejemplo, un libro:

*Nota:* Tomado de *Título del libro*, por A. A. Apellido, año, número de página.

*Nota:* Tomado de *El mundo en estadísticas*, por C. Carranza, 2017, p. 87.

**Ejemplo** (para estudiantes)

#### **Figura 1**

*Distribución de docentes por edad*

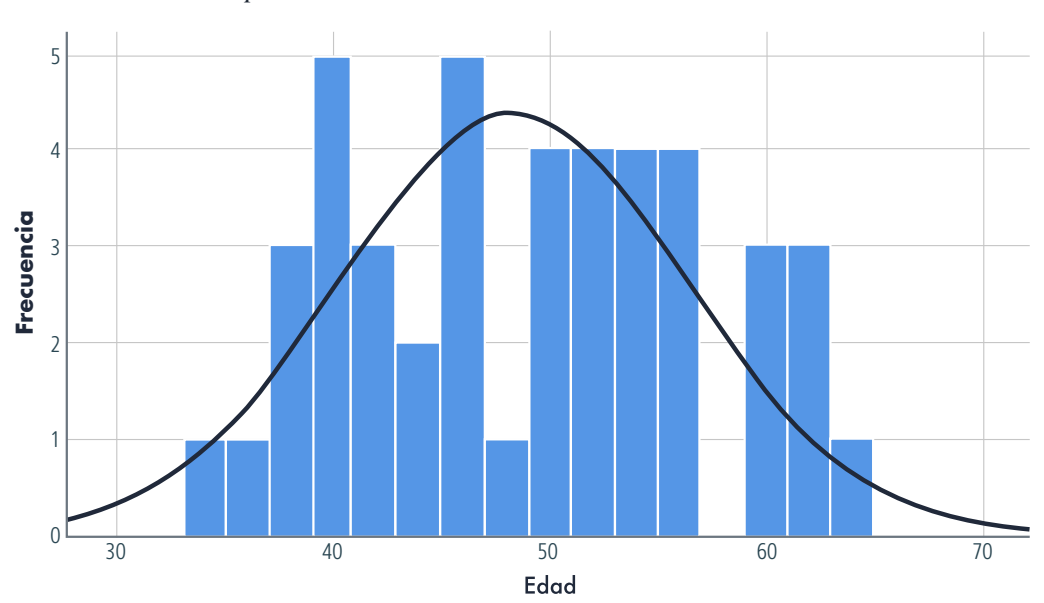

*Nota:* Tomado de Orozco-Edelman (2020).

#### <span id="page-13-0"></span>**Ejemplo** (para profesionales)

#### **Figura 1**

*Distribución de docentes por edad*

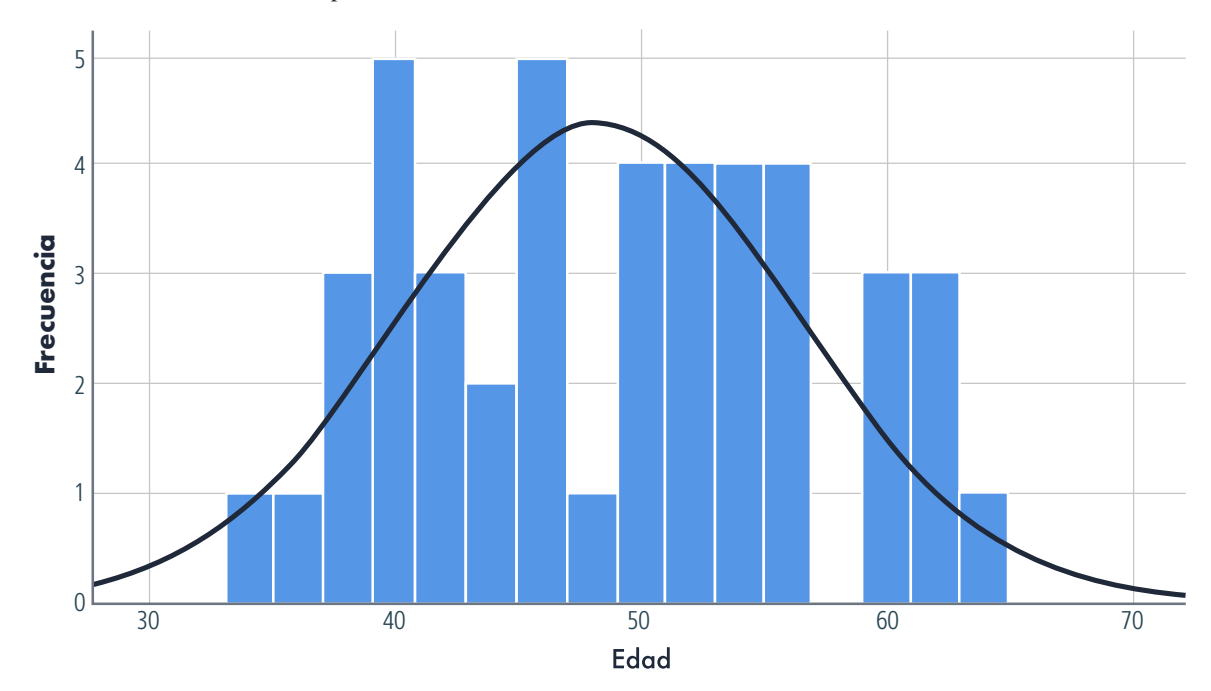

*Nota:* Tomado de *Informe de investigación: rasgos de personalidad del personal académico del Centro Universitario de Totonicapán (CUNTOTO) de la USAC*, por J. E. Orozco-Edelman, 2020, p. 32.

## Formato de apéndice

En un apéndice se incluye información o documentación complementaria que sería inapropiado insertar en el cuerpo del trabajo.

- Se coloca al final de todo el documento (después de referencias).
- Cada apéndice se identifica con una literal mayúscula y con negrilla (ejemplo: **Apéndice A**) y debajo de este, el título que dé nombre al apéndice (ejemplo: Encuesta de línea media).
- Para referir el apéndice dentro del texto se puede escribir entre paréntesis: (véase apéndice A).
- Si, por ejemplo, el apéndice A contiene varias fotografías, cada una de estas deberá identificarse así: Figura A1, Figura A2, Figura A3. Si fuesen tablas: Tabla A1, Tabla A2, Tabla A3. Si en el cuerpo del texto se quiere referir al lector a una fotografía específica del apéndice A, se escribiría: (véase figura A2 del apéndice A) o (véase apéndice A, figura A2). Esta figuras y tablas no se incluyen en el índice de tablas del documento.

<span id="page-14-0"></span>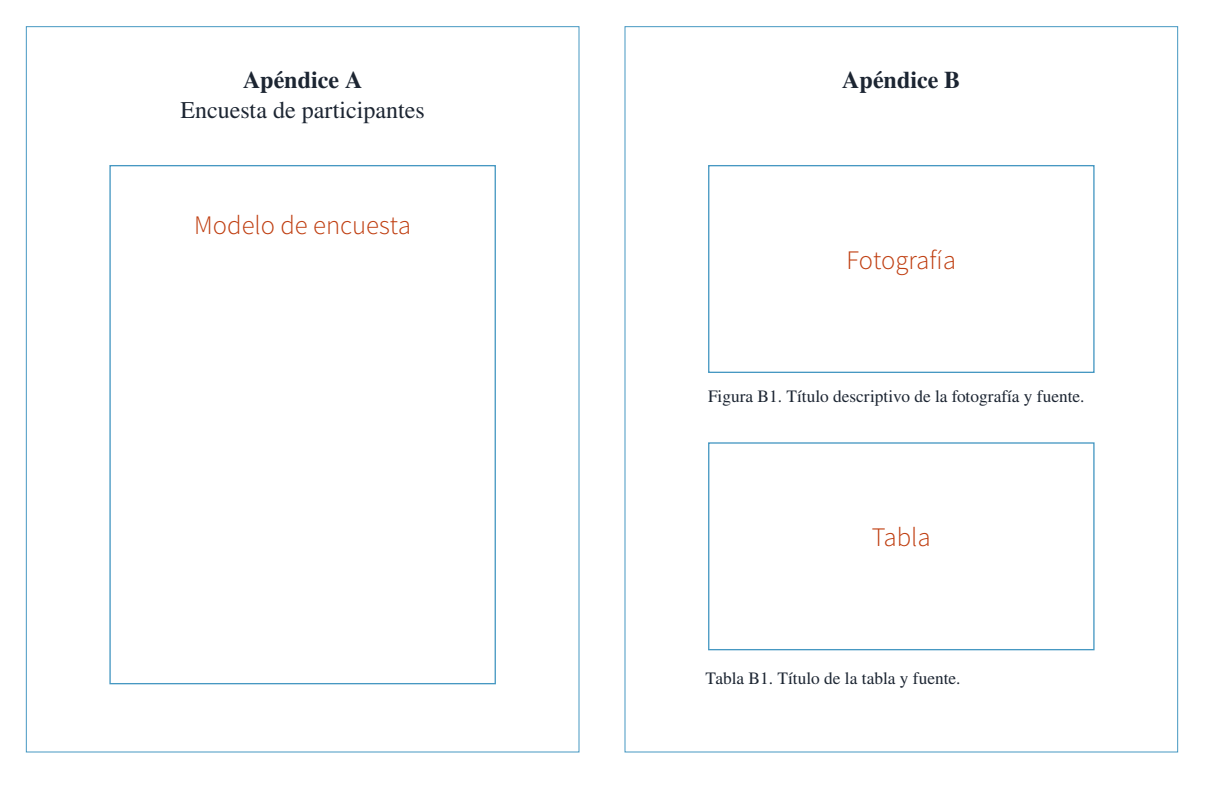

## **Citas**

El principal objetivo de citar es evitar el plagio de propiedad intelectual. Se cita para reconocer y valorar el trabajo elaborado por otros, para fundamentar lo que se escribe y ayudar al lector a identificar las fuentes que se utilizaron para desarrollar el contenido.

Una cita es la expresión parcial de ideas o afirmaciones incluidas en un texto con referencia precisa de su origen o fuente. En el estilo APA, para indicar el origen de la cita, únicamente se usa el formato apellido, año y, según el tipo de cita, número de página. Estos datos conducen al lector a las referencias que se encuentran al final del documento.

(Apellido, año, número de página) o (Apellido, año, intervalo de páginas) o (Apellido, año)

#### **Ejemplo**

(Rodríguez, 2005, p. 43) o (Rodríguez, 2005, pp. 43-56) o (Rodríguez, 2005)

La cita tiene dos formatos: el formato narrativo y el formato entre paréntesis.

**Formato entre paréntesis.** Este formato es bastante simple, todos los datos deben consignarse dentro de paréntesis al final de la cita. Si la cita es textual, se incluye el número de página. Si se trata de una paráfrasis, la cita se conformaría únicamente por el apellido y el año.

**Contenido** 

**Ejemplo** (el primero es una cita textual y el segundo es una paráfrasis)

"El Centro de Documentación de Bienes Patrimoniales (CDBP) ha recalcado durante años la importancia de los estándares de datos y de los vocabularios controlados para la documentación, la protección y el acceso a los bienes patrimoniales" (Baca, 2008, p. 4).

Los estándares de datos y los vocabularios controlados son indispensables para la documentación y la protección del patrimonio cultural (Baca, 2008).

**Formato narrativo.** En el formato narrativo, el apellido del autor queda fuera de paréntesis y forma parte del discurso. Si se utiliza este formato, el año de publicación siempre se escribe entre paréntesis al lado del autor (estos dos datos son inseparables). El número de página se escribe entre paréntesis al final de la cita textual. Si fuera una paráfrasis, no haría falta indicar el número de página.

**Ejemplo** (el primero es una cita textual y el segundo es una paráfrasis)

Antes de hacer un registro de bienes culturales, Nagel (2008) propone que nos preguntemos "¿qué es lo que tenemos?, es decir, ¿cuál es nuestro inventario?, ¿dónde lo tenemos? y ¿cómo lo tenemos?, o sea, en qué condiciones lo conservamos" (p. 4).

Para hacer un registro de bienes culturales, Nagel (2008) considera indispensable responder a las siguientes preguntas: ¿qué tenemos, dónde lo tenemos y cómo lo tenemos?

Ahora bien, ¿cuándo usar uno u otro formato?, eso dependerá del criterio del autor y de la forma discursiva que emplee. Cualquiera de las dos es correcta y pueden alternarse; sin embargo, hay que tener en cuenta que en el formato de paréntesis destaca lo que dice el autor, mientras que en el formato narrativo el autor de la cita adquiere cierto protagonismo dentro del discurso.

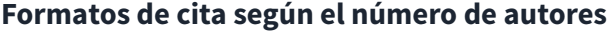

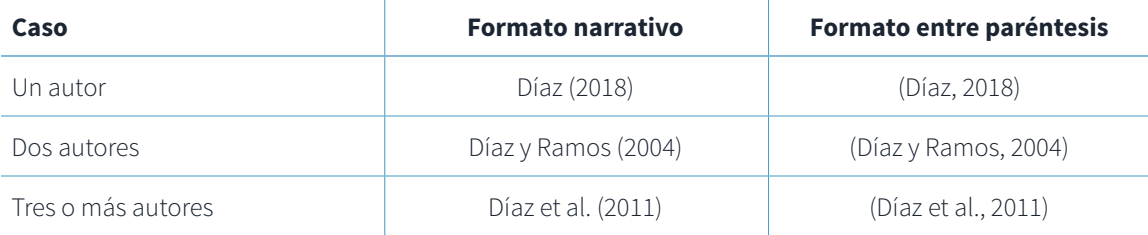

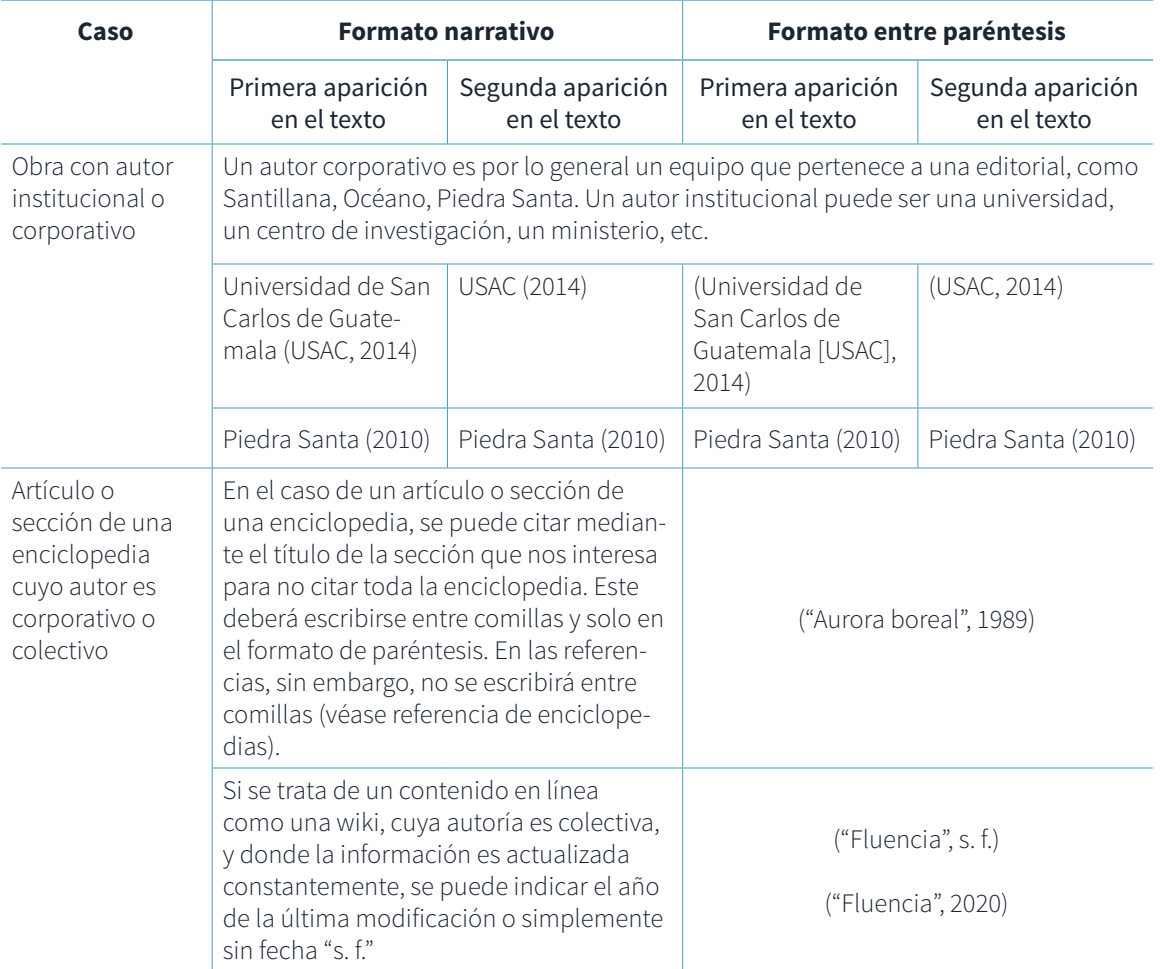

## **Formatos de cita según el tipo de documento y su autoría**

### **Formatos de cita cuando faltan datos**

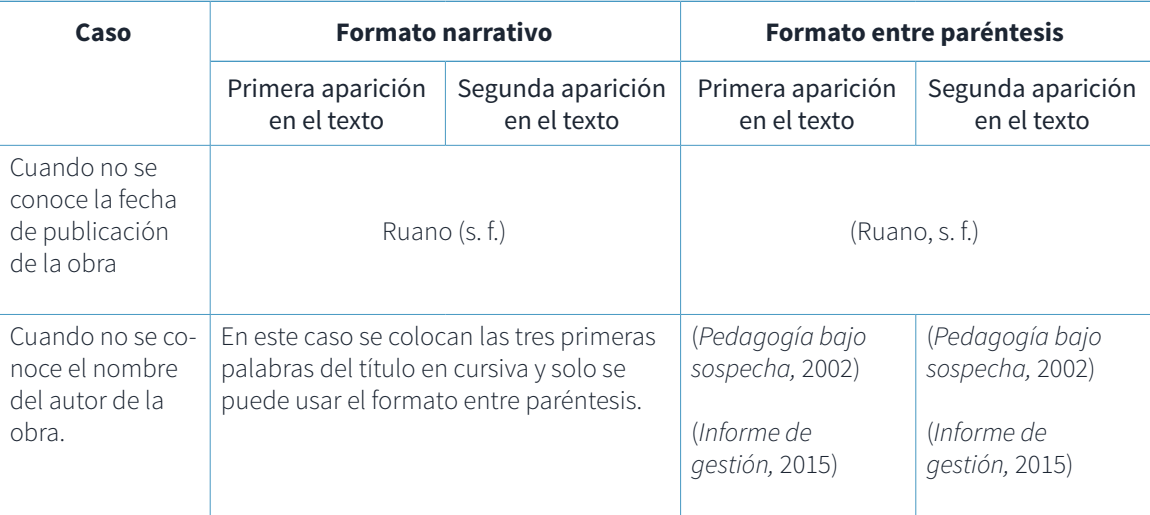

#### <span id="page-17-0"></span>**Formatos de cita para casos especiales**

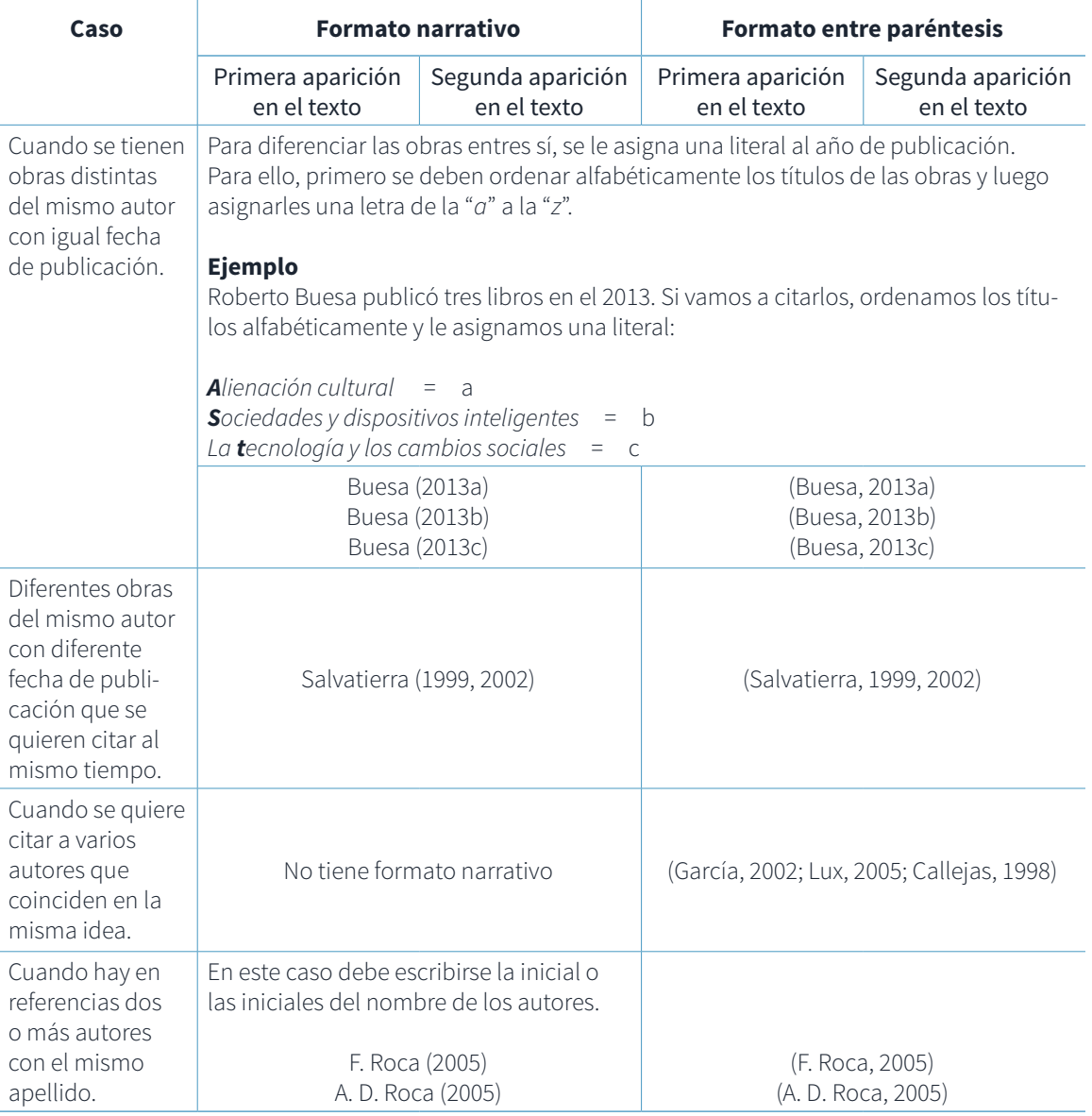

## **Cita directa o textual**

Consiste en la transcripción exacta del texto de la fuente seleccionada.

- Para identificar este tipo de cita es necesario incluir el apellido del autor, el año de publicación y el número de página donde se encuentra el texto en la fuente original.
- Si la cita se extrajo de una sola página, se usa la abreviatura "p." seguida del número que corresponda, por ejemplo: (López, 2020, p. 13). Si la cita se extrajo de varias páginas, se utiliza la abreviatura "pp." seguida del intervalo de páginas separado con un guion corto, por ejemplo: (López, 2020, pp. 14-16).
- Si la cita se extrajo de páginas discontinuas, el número de páginas se separa con comas, por ejemplo: (pp. 45, 56).
- Si la fuente carece de números de página, y se trata de un texto corto cuyos párrafos pueden ser contados fácilmente desde el inicio, se debe indicar el número de párrafo donde se encuentra la cita, por ejemplo: (López, 2020, párr. 12). Si el texto es muy extenso y eso hace muy difícil contar los párrafos desde el inicio, entonces se debe buscar el subtítulo o sección a la que pertenece la cita y contar los párrafos desde allí. Cuando se haga la cita, se consignará el nombre de la sección y el número de párrafo. Ejemplo: (López, 2020, sección Nuevas metodologías de aprendizaje, párr. 10).

**Citas textuales largas.** Son aquellas que tiene más de 40 palabras. Se escriben en un párrafo aparte, sin comillas y con una sangría de 0.5 pulgadas o 1.27 centímetros aplicada al bloque que forma la cita. El interlineado debe ser igual al del cuerpo. Si la cita textual está conformada por varios párrafos, a partir del segundo párrafo se deja una sangría extra en la primera línea. La cita siempre debe terminar con punto y seguido. Luego, se agrega el paréntesis ya sea con el número de página o con los datos de autor, año y página.

#### **Ejemplo** (formato narrativo)

 Incididuntut labore et doloremagna aliqua. Utenimad minim veniam, quisnostrud. Reyes (2009) menciona:

Son varios los autores que refieren la importancia de emplear las fortalezas para aprovechar las oportunidades, pero en ocasiones se ignora lo significativo que resulta el reto de superar las debilidades en la organización para explotar adecuadamente las oportunidades.

 Si se profundiza bien, una debilidad es la ausencia de fuerza, y para vencer o superar esa debilidad real el desarrollo organizacional puede convertirse en una estrategia positiva dentro de la organización. (p. 3)

Loremipsumdolor sitamet, consecteturadipiscingelit, sed do eiusmodtemporincididuntut labore et doloremagna aliqua.

#### **Ejemplo** (formato entre paréntesis)

 Incididuntut labore et doloremagna aliqua. Utenimad minim veniam, quisnostrud. Utenimad minim veniam, quisnostrudexercitation ullamcolaborisnisi.

Son varios los autores que refieren la importancia de emplear las fortalezas para aprovechar las oportunidades, pero en ocasiones se ignora lo significativo que resulta el reto de superar las debilidades en la organización para explotar adecuadamente las oportunidades.

Si se profundiza bien, una debilidad es la ausencia de fuerza, y para vencer o superar esa debilidad real el desarrollo organizacional puede convertirse en una estrategia positiva dentro de la organización. (Reyes, 2009, p. 3)

Loremipsumdolor sitamet, consecteturadipiscingelit, sed do eiusmodtemporincididuntut labore et doloremagna aliqua.

**Contenido** 

<span id="page-19-0"></span>**Citas textuales cortas.** Son aquellas que tienen 40 palabras o menos. Se escriben entre comillas. Nunca se escribe punto antes de la comilla de cierre, sino después de la cita o el número de página.

#### **Ejemplo** (formato narrativo)

La matriz FODA obliga a los dirigentes de las empresas a analizar sistemáticamente la situación de su organización y, por lo tanto, a planear estrategias, tácticas y acciones para alcanzar la efectividad deseada. Según Aguilar (2013), "se deben entrelazar los resultados del análisis interno y externo para ponderar la importancia de ambos" (p. 15). A esta técnica se le conoce como matriz de balance de fuerzas.

#### **Ejemplo** (formato entre paréntesis)

La matriz FODA obliga a los dirigentes de las empresas a analizar sistemáticamente la situación de su organización y, por lo tanto, a planear estrategias, tácticas y acciones para alcanzar la efectividad deseada. "Se deben entrelazar los resultados del análisis interno y externo para ponderar la importancia de ambos" (Aguilar, 2013, p. 15). A esta técnica se le conoce como matriz de balance de fuerzas.

#### **Cambios en una cita textual que NO es necesario indicar**

- La primera letra de la cita puede cambiarse a minúscula o mayúscula según convenga al discurso, independientemente de cómo esté en la fuente original.
- El punto con el que termina la cita no tiene que coincidir con el punto con el que termina en la fuente original.
- Cuando sea necesario, las comillas dobles pueden cambiarse por comillas simples y viceversa.

#### **Cambios en una cita textual que SÍ es necesario indicar**

- Si se omite texto en medio de una cita textual, esta omisión debe indicarse con puntos suspensivos entre paréntesis (…). La omisión de texto al principio o al final de la cita no debe indicarse, salvo aquellos casos en los que haya riesgo de una interpretación equivocada, o en los que el documento tenga carácter jurídico y sea necesario indicar que hay texto previo y posterior.
- Si el autor que ha elegido la cita hace aclaraciones o acotaciones en medio del texto, estas deben indicarse entre corchetes, por ejemplo: [entiéndase como medusa], [este dato no es oficial], [aquí se refiere al continente].
- Si el autor quiere resaltar un fragmento de la cita, debe hacerlo con cursiva, e indicar que el énfasis es suyo, por ejemplo: "*El único método funcional* [cursivas añadidas] para la eliminación de la bacteria es muy costoso".
- <span id="page-20-0"></span>• Si el autor mismo hace la traducción de un texto en otro idioma, también debe indicarse escribiendo entre corchetes [traducción propia].
- Si la cita textual tiene un error de fuente, se puede indicar mediante el latinismo *sic* en cursiva y entre corchetes, e incluso, escribir la palabra correcta a la par. Por ejemplo: "La corporación [*sic*] de este tipo de cambios"; "La melanolía [*sic*, melancolía] era una clasificación obsoleta, pero que todavía usaban".

## **Cita indirecta o paráfrasis**

Consiste en escribir en palabras propias la idea de otro autor, sin modificar su sentido original. Como este tipo de cita no es una copia fiel de la fuente, no se escribe entre comillas. Para hacerla solo se requiere el autor y el año, sin incluir el número de página.

**Ejemplo** (formato narrativo)

Morales (2014) explica que la ludoteca es una metodología que permite fomentar y difundir el hábito de la lectura en diferentes contextos.

**Ejemplo** (formato entre paréntesis)

La ludoteca es una metodología que permite fomentar y difundir el hábito de la lectura en diferentes cotextos (Morales, 2014).

## **Citas de fuentes secundarias**

Se utilizan cuando la cita no proviene de una fuente primaria, en otras palabras, cuando se quiere citar a un autor que está siendo citado por otro autor. No se debe abusar de este tipo de citas, por el contrario, debe buscarse la fuente primaria siempre que sea posible. Su uso se reduce a los casos en los que sea difícil o imposible acceder a la fuente primaria. La cita se construye con el apellido del autor que nos interesa, la fecha de publicación (si la conocemos), y el apellido y la fecha de publicación del autor que lo ha mencionado.

#### **Ejemplo**

Meda (1995, citado en Castro, 2018) considera que el arquetipo de héroe no es contundente.

El arquetipo de héroe no es contundente (Meda, 1995, citado en Castro, 2018).

En el ejemplo anterior, el autor de la fuente primaria, es decir, de la obra que se tiene en mano, es Castro, quien está citando a Meda. Por consiguiente, en nuestras referencias, el autor que aparecerá será Castro.

## **Citas de comunicaciones personales**

Es información proveniente de fuentes de carácter personal o privado, por lo que no es recuperable para el lector. Por ejemplo, cartas, correos electrónicos, mensajes de texto, chats,

**Contenido** 

 $\mathbf{D}$ 

<span id="page-21-0"></span>conversaciones telefónicas, entrevistas personales, entre otros. El formato para estas citas se construye con las iniciales y el apellido, y luego la expresión "comunicación personal", seguida de la fecha exacta. Las comunicaciones personales no se incluyen en la lista de referencias.

#### **Ejemplo**

Como afirmó el crítico M. Aguirre: "El arte no debe ser un privilegio de élite" (comunicación personal, 4 de junio del 2010).

"El arte no debe ser un privilegio de élite" (M. Aguirre, comunicación personal, 4 de junio del 2010).

## **Citas de participantes de la investigación**

Las personas que han sido entrevistadas o encuestadas como parte del trabajo de investigación, no deben citarse como comunicaciones personales. Para estos casos se deben cumplir los acuerdos éticos de confidencialidad y anonimato que se hayan acordado con los participantes. Para usar la información del participante sin exponer su identidad se pueden usar seudónimos y datos muy generales.

#### **Ejemplo**

Durante las discusiones en los talleres de apoyo, las participantes expresaron que se sentían desprotegidos en el ejercicio de su trabajo. "Matilde" (trabajadora doméstica) explica que aún no ha logrado percibir el sueldo mínimo y que las jornadas de trabajo, además de ser extenuantes, no están definidas claramente: "yo trabajo los fines de semana completos, sin salir ni recibir dinero extra. Salgo un fin cada cuatro semanas, pero es muy poco".

## **Citas de libros sagrados**

Los libros sagrados como la Biblia, el Corán o la Torá se subdividen en secciones (libros, capítulos, versículos y cantos) que se numeran de la misma manera en todas las ediciones; por esta razón, para citarlos se utilizan estas secciones en lugar del número de página. Este tipo de obra no se incluye en referencias.

La primera vez que se cita se debe indicar la versión que se utilizó, por ejemplo: Biblia de Jerusalén, Versión del rey Jacobo, Nueva versión internacional, Versión estándar en español, etc. En las citas siguientes no es necesario, a menos que se cambie de versión.

**Contenido** 

 $\mathbf{D}$ 

El formato narrativo es el siguiente:

Nombre del libro capítulo:versículo (versión de la obra)

#### **Ejemplo**

Corintios 13:1 (Biblia de Jerusalén) Levítico 4:7 Apocalipsis 3:12 (versión del rey Jacobo) <span id="page-22-0"></span>El formato entre paréntesis es el siguiente:

(Nombre del libro capítulo:versículo versión de la obra)

#### **Ejemplo**

(Corintios 13:1 Biblia de Jerusalén) (Levítico 4:7) (Apocalipsis 3:12 versión del Rey Jacobo) (Corán 5:3-4)

## Referencia de publicaciones unitarias

Las publicaciones unitarias son fuentes individuales que no son periódicas. Por ejemplo, un libro de texto, un ensayo, una novela, un informe, una tesis, un diccionario, también una enciclopedia aunque tenga varios volúmenes publicados por entregas.

## **Generalidades**

Las referencias no deben confundirse con la bibliografía. En una bibliografía se incluyen documentos para la profundización y ampliación del tema que se ha tratado; mientras que en referencias se incluye únicamente el material que ha servido para el desarrollo del trabajo y que se ha citado dentro de él.

Las obras que se encuentran en la bibliografía no necesariamente se citan en el cuerpo del trabajo, mientras que las referencias contienen única y exclusivamente las fuentes que han sido citadas en el cuerpo del texto. El estilo APA solamente utiliza referencias.

Las referencias tienen las siguientes características:

- Sangría francesa con interlineado igual que el del texto (doble espacio o 1.5 según sea el caso).
- Ordenamiento alfabético por la primera letra del apellido. En el caso de autores cuyos apellidos tienen preposiciones, estas no deben tomarse en cuenta para ordenar alfabéticamente. Por ejemplo, Raúl de la Garza deberá aparecer en la letra "G", así: Garza, R. de la. (2009). Ahora bien, si este autor fuera citado dentro del texto, sí deben incluirse las preposiciones, y la primera debe comenzar con mayúscula, por ejemplo: De la Garza (2009) afirma que…
- Si en la fuente los apellidos del autor están unidos por un guion, debe respetarse como está escrito e incluir ambos apellidos sin olvidar unirlos con guion. Ejemplo: García-Roca, L. M. (2008).
- En caso de tener dos o más apellidos iguales, para saber cuál va primero, se ordenan alfabéticamente por la letra del nombre.

**Contenido** 

 $\mathbf{D}$ 

- Si se tienen varias referencias del mismo autor, se ordenan cronológicamente, del año menor al mayor.
- El título de las obras o de los capítulos lleva mayúscula inicial solo en el primer término (con excepción de los nombres propios o siglas), sin importar que en la fuente esté escrito con mayúscula en cada término, este es un anglicismo muy extendido que no corresponde a la ortografía del español.
- Si el título de la obra tiene un subtítulo, en la referencia deben separarse mediante dos puntos. Luego de los dos puntos se comenzará con minúscula.
- Si se quieren agregar datos adicionales, como edición del libro, estos deberán escribirse entre paréntesis y sin cursiva justo después del título, así: *El arte de contar cuentos* (2.ª ed.). Si se quiere indicar el nombre del traductor, se agregan las iniciales y apellido del traductor y la abreviatura de traductor, así: *Los merovingios* (A. C. Estévez, Trad.)
- El lugar de publicación ya no se incluye en la referencia, solamente el nombre de la editorial. Este debe escribirse sin abreviaturas que tengan que ver con su constitución mercantil, como S. A., Co. Ltda., Inc., ni palabras genéricas como "editorial", "grupo", *Press, Publisher*, etc. Solo se conservará la palabra "editorial", "grupo o "editores", cuando forme parte esencial del nombre propio de la editorial, de modo que sin él, el nombre resulta irreconocible. Por ejemplo, en los casos de Editorial Universitaria y Grupo Libro sería desacertado escribir solo "Universitaria" o "Libro".

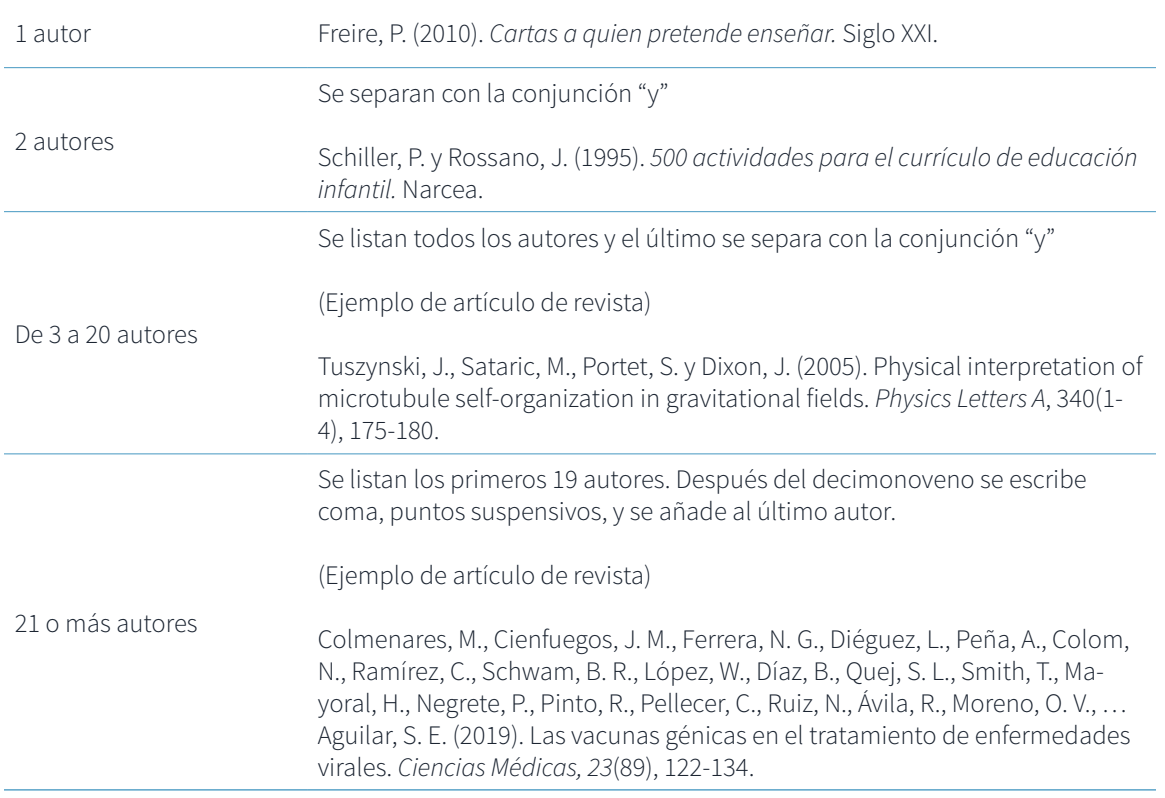

**Contenido** 

 $\mathbf{D}$ 

#### **Referencia según el número de autores**

## <span id="page-24-0"></span>**Libro**

Los libros físicos y electrónicos tienen los mismos datos y guardan el mismo formato. La única diferencia es que en la referencia de libros electrónicos, después de la editorial, se agrega el doi (identificador de objeto digital, por sus siglas en inglés) en formato URL, si lo tuviera. Si el libro no posee doi, entonces simplemente se omite este dato. Según el formato de la séptima edición, el lugar de publicación ya no se incluye.

Apellido, A. A. (año). *Título.* Editorial.

Apellido, A. A. (año). *Título*. Editorial. https://doi.org/...

#### **Ejemplo**

Bauman, Z. (2005). *Amor líquido.* Fondo de Cultura Económica.

Robinson, K. y Aronica, L. (2016). *Escuelas creativas: la revolución que está cambiando la educación.* Debolsillo. https://doi.org/12589/23698-326589

## **Libros con editor, compilador o coordinador**

En obras que hayan estado a cargo de un editor, compilador o coordinador, en lugar del autor se puede consignar a la persona que editó, compiló o coordinó la obra, agregando seguidamente y entre paréntesis la abreviatura de editor, compilador o coordinador, según corresponda.

Editor = Ed. | Editores = Eds. Compilador = Comp. | Compiladores = Comps. Coordinador = Coord. | Coordinadores = Coords.

Apellido, A. A. (Ed.). (año). *Título*. Editorial.

#### **Ejemplo**

Castillo, A. M. (Ed.). (2000). *Administración educativa: técnicas, estrategias y prácticas gerenciales.*  Publicaciones Puertorriqueñas.

## **Capítulo o sección de un libro**

Cuando se consultan libros compilatorios o antologías que han sido editadas o compiladas por una persona, suele usarse la referencia de capítulo, sobre todo, cuando cada capítulo o sección está escrito por un autor diferente.

Apellido, A. A. (año). Título del capítulo o sección. En A. A. apellido (Ed.), *Título del libro* (pp. xx-xx). Editorial.

**Contenido** 

ь

<span id="page-25-0"></span>Picó, F. (2004). Arecibo, sol y terreno*.* En F. Feliú (Ed.), *200 años de literatura y periodismo: 1803-2003* (pp. 129-134). Huracán.

## **Enciclopedia con autor**

En las enciclopedias es necesario agregar entre paréntesis el número de un volumen específico o el intervalo de volúmenes que la conforman.

Apellido, A. A. (año). *Nombre de la enciclopedia* (Vol. xx o Vols. xx-xx). Editorial.

#### **Ejemplo**

Ruiz, F. (1992). *Enciclopedia básica de electrónica* (Vols. 1-3). CEAC.

## **Enciclopedia con autor corporativo**

Hay dos formas de hacer la referencia de una enciclopedia con autor corporativo: por medio de una sección o título específico de la enciclopedia o por medio del autor corporativo.

Nombre del capítulo o sección. (año). *Nombre de la enciclopedia* (Vol. xx, pp. xx-xx). Editorial.

#### **Ejemplo**

Aurora boreal. (1989). *Enciclopedia básica visual* (Vol. 3, pp. 378-380). Océano.

Autor corporativo. (año). *Nombre de la enciclopedia* (Vol. xx). Editorial.

#### **Ejemplo**

Espasa. (1921). *Enciclopedia universal ilustrada* (Vol. 45).

## **Diccionario con autor**

En los diccionarios es necesario agregar entre paréntesis el número de edición. Este dato solo se registra a partir de la segunda edición.

Apellido, A. A. (año). *Nombre del diccionario* (x.<sup>a</sup> ed.). Editorial.

#### **Ejemplo**

Corominas, J. (1967). *Breve diccionario etimológico de la lengua castellana* (2.ª ed.). Gredos.

**Contenido** 

Þ

## <span id="page-26-0"></span>**Diccionario con autor corporativo**

Autor corporativo. (año). *Nombre del diccionario* (x.<sup>a</sup> ed.). Editorial. (Si la editorial es la misma que el autor corporativo, se omite este dato).

#### **Ejemplo**

Larousse. (2005). *Diccionario enciclopédico usual* (2.ª ed.)*.* 

## **Diccionario en línea**

Los diccionarios en línea cuyas entradas se actualizan constantemente y no se archivan en el sitio se registran sin fecha (s. f.), luego el término o tema que se ha buscado, el nombre del diccionario, una fecha de recuperación y la URL.

Apellido, A. A. o autor corporativo. (año). Título de la entrada. En *Nombre del diccionario. R*ecuperado el día, mes, año de [https://www.](https://www)..

#### **Ejemplo**

Merriam Webster. (s. f.). Semántica. En *Diccionario Merriam-Webster.com*. Recuperado el 5 de enero del 2021 de <https://www.merriam-webster.com/dictionary/semantics>

## **Wikis o páginas de autoría colectiva**

La referencia de las wikis se hace por medio de la entrada o el tema que se está investigando.

Si la wiki archiva sus actualizaciones de modo que todas son recuperables (ej. Wikipedia guarda las versiones en "ver historial"), la fecha que se registra es la de la actualización de la entrada, que suele aparecer al final del artículo.

Título de la entrada. (fecha de última actualización). En *Nombre de la wiki*. http://...

#### **Ejemplo**

Revolución Industrial. (12 de octubre del 2020). En *Wikipedia.* https://es.wikipedia.org/wiki/ Revoluci%C3%B3n\_Industrial

Ahora bien, si la wiki no archiva sus actualizaciones (ej. WikiGuate), entonces es necesario consignar una fecha de recuperación de la entrada. Aparte de ello, se puede consignar la fecha de la última actualización o dejar (s. f).

Título de la entrada. (s. f. o fecha de última actualización). En *Nombre de la wiki.* Recuperado el día, mes, año de http://...

**Contenido** 

 $\mathbf{D}$ 

- <span id="page-27-0"></span>Volcán de Fuego. (31 de julio del 2018). En *WikiGuate.* Recuperado el 9 de febrero del 2021 de <https://wikiguate.com.gt/volcan-de-fuego/>
- Rododendro. (9 de febrero del 2021). En *Diccionario etimológico castellano en línea.* Recuperado el 16 de febrero del 2021 de<http://etimologias.dechile.net/?rododendro>

## **Informe o publicación institucional**

En estos casos la institución responsable del informe aparece como autor. Si la entidad hace las veces de institución editora, su nombre no se vuelve a escribir en el lugar de la editorial, simplemente se omite. Sin embargo, si el autor institucional fuera una subdivisión de una entidad mayor, el nombre de la subdivisión aparecerá como autor y la entidad mayor a la que pertenece deberá ir en el lugar de la editorial como institución editora.

Nombre de la institución. (año). *Título del documento* (si existe número de publicación se escribe entre paréntesis)*.* http://... (Si no es un documento electrónico se omite la URL)

#### **Ejemplo**

- Ministerio de Economía. (2008). *Informe nacional para el desarrollo de las micro, pequeñas y medianas empresas*. http://mineco.gov.gt/polticasnac.pdf
- Facultad de Ciencias Médicas. (2014). *Informe final de reestructura académico-administrativa de la Facultad de Ciencias Médicas*. Universidad de San Carlos de Guatemala. http://medicina.usac.edu.gt/documentosdeca/Informe\_final\_Reestructura\_Academico\_administrativa\_ aprobado\_por\_Junta\_Directiva\_el\_15\_de\_julio\_de\_2014.pdf

## **Informe o publicación institucional con autor individual**

Cuando los informes o publicaciones institucionales tienen autores individuales, estos deben aparecer en el lugar del autor, y la institución, en el lugar de la editorial como institución editora.

Apellido, A. A. (año). *Título del documento* (si existe número de publicación se escribe entre paréntesis)*.* Institución editora. http://... (si el documento no es electrónico se omite la URL)

#### **Ejemplo**

García, P. A. y Robles, A. L. (2012). *Reporte anual de migrantes centroamericanos*. Instituto Guatemalteco de Migración. http://igm.gov.gt/reporanual.pdf

**Contenido** 

## <span id="page-28-0"></span>**Tesis publicada**

Una tesis se considera publicada cuando ha sido alojada en una base de datos o un repositorio institucional.

Apellido, A. A. (año). *Título de la tesis* [Tesis de licenciatura, de maestría o doctoral, nombre de la institución]. http://…

#### **Ejemplo**

Ramírez, B. L. (2012). *Apego y su influencia en la manifestación de rasgos de depresión* [Tesis de licenciatura, Universidad de San Carlos de Guatemala]. http://biblioteca.usac.edu.gt/ tesis/13/13\_2132.pdf

## **Tesis no publicada**

Apellido, A. A. (año). *Título de la tesis* [Tesis de licenciatura, de maestría o de doctorado no publicada]. Nombre de la institución.

#### **Ejemplo**

Smith, G. M. (1979). *Excombatientes de guerra y síndrome de estrés postraumático* [Tesis doctoral no publicada]. Universidad de Utah.

## Referencia de publicaciones periódicas o seriadas

Una publicación periódica es aquella que se publica en intervalos regulares de tiempo. Por ejemplo: las revistas, los periódicos, los boletines, etc.

## **Generalidades**

- Las publicaciones periódicas no pueden ser referidas en su totalidad, solamente pueden citarse mediante un artículo o una sección específicos.
- El título de los artículos o las secciones se escribe sin cursiva y con mayúscula inicial solo en el primer término (con excepción de los nombres propios o siglas), sin importar que en la fuente esté escrito con mayúscula en cada término, este es un anglicismo muy extendido que no corresponde a la ortografía del español.
- Si el título del artículo tiene un subtítulo, en la referencia deben separarse mediante dos puntos. Luego de los dos puntos se comenzará con minúscula.
- En las publicaciones periódicas no se consigna ninguna editorial ni institución editora solamente se escribe el nombre de la revista, boletín o periódico, con cursiva y con mayúscula inicial en cada término al igual que un nombre propio.

**Contenido** 

- <span id="page-29-0"></span>• Si la publicación es electrónica y tiene doi (ej. [10.3916/C42-2014-06](file:///Users/cesartamup/Documents/2021/10.3916/C42-2014-06)) este debe incluirse en fomato URL, así: <https://doi.org/10.3916/C42-2014-06>. Si no tuviera doi, entonces se indicará la URL de la publicación. Siempre debe priorizarse el doi antes que la URL.
- Si en la fuente los apellidos del autor están unidos por un guion, se debe respetar como está escrito e incluir ambos apellidos sin olvidar unirlos con guion. Ejemplo: García-Roca, L. M. (2008).

## **Artículo de revista**

El formato de revista es el único que no lleva abreviaturas como número (n.º), páginas (pp.) o volúmen (vol.). Solamente se consigna el número que corresponde, sin acompañarlo de abreviaturas. Si la revista es electrónica, se debe incluir al final el doi del artículo en formato URL o en su defecto únicamente la URL del artículo. Si no es electrónica, este dato se omite.

Apellido, A. A. (mes, año). Título del artículo. *Nombre de la revista, volumen*(número), intervalo de páginas. https://...

#### **Ejemplo**

García-Valcárcel, A., Basilotta, V. y López, C. (2014). Las TIC en el aprendizaje colaborativo en el aula de primaria y secundaria. *Comunicar*, *21*(42), 65-74. <https://doi.org/10.3916/C42-2014-06>

## **Artículo de boletín sin autor**

Título del artículo. (mes, año). *Nombre del boletín, volumen*(número), intervalo de páginas.

#### **Ejemplo**

Desechos sólidos. (Enero-marzo del 2016). *Boletín de Agronomía, 4*(13), 5-6.

## **Artículo de boletín con autor**

Apellido, A. A. (mes, año). Título del artículo. *Nombre del boletín, volumen*(número), intervalo de páginas.

#### **Ejemplo**

Lezama, C. A. (Abril-mayo del 2014). Uso de biodigestores. *Boletín de Agronomía, 2*(6), 6-8.

**Contenido** 

## <span id="page-30-0"></span>**Artículo de periódico con autor**

En el caso de los periódicos, el número de página sí se acompaña de la abreviatura de página. Si el periódico es electrónico y no tuviera número de página, este dato se omite. Al final de la referencia se debe agregar la URL del artículo.

Apellido, A. A. (día, mes, año). Título del artículo. *Nombre del periódico*, p. xx. http://...

#### **Ejemplo**

Vásquez, E. (10 de febrero del 2021). CC deja sin efecto las reformas a la Ley de Reconciliación Nacional. *elPeriódico,* p. 8.

## **Artículo de periódico sin autor**

Si el periódico es electrónico y no tiene número de página, este dato se omite. Al final de la referencia se debe agregar la URL del artículo.

Título del artículo. (día, mes, año). *Nombre del periódico*, p. xx. http://...

#### **Ejemplo**

Vacunas covid-19: Salud recuerda que contagio continúa. (10 de febrero del 2021). *La Hora.* https:// lahora.gt/vacunas-covid-19-salud-recuerda-que-riesgo-de-contagio-continua/

## **Editorial de periódico**

Título del editorial [Editorial]. (día, mes, año). *Nombre del periódico*, p. xx. http://...

#### **Ejemplo**

Cultura del irrespeto [Editorial]. (5 de febrero del 2021). *La Hora.* https://lahora.gt/cultura-de-irrespeto/

## **Suplemento de periódico**

Apellido, A. A. (día, mes año). Título del artículo. *Nombre del periódico* [Suplemento nombre del suplemento]*,* p. xx. http://...

Narbona, R. (7 de febrero del 2021). Carl Jung, la noche cósmica del alma. *elPeriódico* [Suplemento elacordeón], pp. 2-3.

**Contenido** 

## <span id="page-31-0"></span>Referencia de conferencia

Este tipo de referencia debe hacerse solo cuando se asiste a una conferencia de forma presencial o virtual en tiempo real. Si la conferencia fuera grabada y alojada en una plataforma, y se estuviera recuperando de allí, entonces se hará la referencia de acuerdo con el formato de referencia de medios audiovisuales.

Apellido, A. A. (día, mes, año). *Título de la conferencia* [descripción del tipo de conferencia. Ej. conferencia, ponencia, lección inaugural, discurso principal, presentación de artículo, presentación de libro, etc.]*.* Nombre y lugar del evento, p. ej. congreso, simposio, convención, etc.

(Si la conferencia es aislada y no forma parte de un congreso o un evento mayor, se debe escribir el nombre de la institución y el lugar donde se desarrolla).

#### **Ejemplo** (conferencia aislada)

López, A. C. y Carballo, J. (8 de noviembre del 2019). *Violencia doméstica y síndrome de desamparo aprendido* [Conferencia]. Escuela de Ciencias Psicológicas, Universidad de San Carlos de Guatemala.

**Ejemplo** (ponencia en un congreso)

Monsiváis, A. (19 de marzo del 2018). *La confianza hacia las instituciones representativas en América Latina* [Ponencia]. VI Congreso Nacional de Ciencias Sociales, San Luis Potosí, México.

## Referencia de páginas web

## **Entrada o artículo de un sitio web de noticias**

Un sitio web de noticias es aquel que no tiene periódicos diarios o semanales asociados, por ejemplo: BBC, CNN, Vox, etc. No se deben confundir con los sitios web de periódicos.

Apellido, A. A. (día, mes, año). *Título de la entrada*. Nombre del sitio web*.* http://...

#### **Ejemplo**

Hammond, C. (19 de noviembre de 2020). *Cuarentena por el coronavirus: cómo el confinamiento contribuye a la pérdida de la memoria.* BBC. https://www.bbc.com/mundo/vert-fut-54996902

## **Entrada o artículo sin autor de un sitio web institucional**

En sitios web institucionales o gubernamentales, la autoría de los artículos o entradas que no tengan autor individual se le adjudica a la institución.

**Contenido** 

Ь

Autor institucional. (día, mes, año). *Título de la entrada*. http://...

<span id="page-32-0"></span>Ministerio de Gobernación. (10 de febrero del 2021). *Analizan la reincorporación de personal policial que fue destituido en 2019.* https://mingob.gob.gt/analizan-la-reincorporacion-de-personal-policial-que-fue-destituido-en-2019/

## **Entrada o artículo con autor de un sitio web**

Apellido, A. A. (día, mes, año). *Título de la entrada*. Nombre del sitio web. http://...

#### **Ejemplo**

Restrepo, C. (8 de octubre del 2020). *Aporte de la alimentación africana en Colombia.* Historia de la cocina y la gastronomía. https://www.historiacocina.com/es/aporte-alimentacion-africana-en-colombia#more-9854

## **Entrada o artículo sin autor de un sitio web**

Título de la entrada. (día, mes, año). Nombre del sitio web*.* http://...

#### **Ejemplo**

Emoción, el secreto de la educación. (9 de febrero del 2021). Educación 3.0. https://www.educaciontrespuntocero.com/recursos/educacion-emocional/emocion-el-secreto-de-la-educacion/

## **Entrada o artículo en un blog**

Apellido, A. A. (día, mes, año). Título de la entrada. *Nombre del blog.* http://...

#### **Ejemplo**

Bustos, A. (1 de diciembre del 2020). Galimatías. *Blog de lengua*. https://blog.lengua-e.com/2020/ galimatias/

## Referencia de medios audiovisuales

## **Video de Youtube u otra plataforma de videos**

Apellido, A. A. o nombre de usuario o canal. (día, mes, año). *Título del video* [Video]. Youtube o nombre de la plataforma. http://...

**Contenido** 

- <span id="page-33-0"></span>Instituto de Investigaciones Filológicas UNAM. (28 de enero del 2016). *Conferencia magistral: hermenéutica y filología* [Video]. Youtube. <https://www.youtube.com/watch?v=Z0Kgu50uq6o>
- Fundación AULA\_SMART. (7 de julio del 2017). *Aprendizaje colaborativo y TIC: estrategias para construir comunidades educativas en la web 2.0 AULA\_SAMRT* [Video]. Vimeo. https://vimeo. com/224609180

## **TED Talk o conferencias TED**

Este formato es aplicable solo para los videos TED vistos directamente en el sitio web de TED.

Apellido e iniciales del conferencista. (día, mes, año). Título de la conferencia [Video]. Conferencia TED. http://...

#### **Ejemplo**

Enríquez, J. (Abril del 2018). *La selección latinoamericana de cerebros.* Conferencia TED. https:// www.ted.com/talks/juan\_enriquez\_la\_seleccion\_latinoamericana\_de\_cerebros

## **Episodio de podcast**

Apellido e iniciales del conductor (Conductor). (día, mes, año). Título del podcast (núm. de episodio si lo tiene) [Episodio de podcast de audio]. *Nombre de la página de Podcast*. http://...

#### **Ejemplo**

Salazar, A. (10 de septiembre del 2019). Día Mundial para la prevención del suicidio. [Episodio de podcast de audio]. *Radio UNAM*. https://www.radiopodcast.unam.mx/podcast/audio/20597

## **Película**

Apellido e iniciales del director (Director). (año). *Título de la película* [Película]. Productora.

#### **Ejemplo**

Bustamante, J. (Director). (2015). *Ixcanul* [Película]. La Casa de Producción - Tu Vas Voir Production.

## **Serie de televisión**

Apellido e iniciales del productor ejecutivo (Productor ejecutivo). (año). *Título de la serie* [Serie de televisión]. Productora.

**Contenido** 

<span id="page-34-0"></span>Montánchez, A. (Productor ejecutivo). (2015). *Merlí* [Serie de televisión]. Nova Veranda.

## Referencia de redes sociales

## **Post o publicación de Facebook**

Para este caso, después del nombre de usuario y la fecha se escriben las primeras 20 palabras de la publicación, o el post completo si no es extenso (una URL, un hashtag o un emoji cuentan como una palabra). Si una publicación incluye imágenes, videos, vínculos en miniatura a fuentes externas o contenido de otra publicación (como cuando se comparte un vínculo), se indica entre corchetes después de las 20 palabras. Luego se especifica el tipo de publicación entre corchetes, por ejemplo, [Actualización de estado], [Video], [Podcast]. Este formato es el mismo para post de otros medios como Tumblr y LinkedIn.

Apellido, A. A. o nombre de usuario. (día, mes, año). *El post íntegro o las 20 primeras palabras* [Actualización de estado]. Facebook. http://...

#### **Ejemplo**

Prensa Libre. (11 de febrero del 2021). *El número de contribuyentes que pagó impuestos en el 2020, sin tomar en cuenta los pagos de ISCV, llegó* [Actualización de estado]. Facebook. https://www. facebook.com/345419408148/posts/10159011752688149/

### **Tweet**

Después del nombre de usuario se debe escribir entre corchetes el identificador de Twitter (comenzando con el signo @). Luego se escriben las primeras 20 palabras del tuit (una URL, un hashtag o un emoji cuentan como una palabra). Si el tuit incluye una imagen, un video, una encuesta o una imagen en miniatura con un enlace, se indica entre corchetes después de las 20 palabras, por ejemplo, [Imagen adjunta], [Video adjunto], [Miniatura con enlace adjunto]. Después se incluye entre corchetes la palabra Tuit.

Apellido, A. A. o nombre de usuario [@identificador del tuit] (día, mes, año). *20 primeras palabras del tuit* [Tuit]. Twitter. http://...

#### **Ejemplo**

RAE [@RAEinforma]. (11 de febrero del 2021*). [#PalabraDelDía](https://mobile.twitter.com/hashtag/PalabraDelD%C3%ADa?src=hashtag_click) | pasancalla.* «*Rosetas*»*,* «*crispetas*»*,* «*pochoclos*»*,* «*canguil*»*,* «*pipocas*»*,* «*cotufas*»*,* «*poporopos*»*… ¿Cómo llaman ustedes a las palomitas de maíz?* [Imagen adjunta] [Tuit]. Twitter. https://mobile.twitter.com/RAEinforma/ status/1359759247081414656

## <span id="page-35-0"></span>**Foto de Instagram**

Después del nombre de usuario se debe escribir entre corchetes el identificador de Instagram (comenzando con el signo @). Luego se escriben las primeras 20 palabras del post que acompaña la foto o el video (una URL, un hashtag o un emoji cuentan como una palabra). Después de estas 20 palabras se especifica el tipo de publicación entre corchetes, por ejemplo, [Foto], [Video]. Este formato es el mismo para TikTok.

Apellido, A. A. o nombre de usuario [@identificador de la imagen] (día, mes, año). *Post que acompaña la foto* [Fotografía]. Instagram. http://...

#### **Ejemplo**

Museo de Arte de Filadelfia [@philamuseum]. (3 de diciembre del 2019). *Siempre es maravilloso*  entrar y ver mi trabajo en una colección donde es amado y donde está la gente [Fotografía]. Instagram. https://www.instagram.com/p/B5oDnnNhOt4/

## <span id="page-36-0"></span>**Referencias**

- American Psychological Association (APA). (2010). *Manual de publicaciones de la American*  Psychological Association (3.ª ed., M. Guerra Frías Trad.). El Manual Moderno.
- American Psychological Association (APA). (2020). *Publication Manual of the American Psychological Association* (7.ª ed.).
- Pautas de estilo y gramática. (2019). APA Style. https://apastyle.apa.org/style-grammar-guidelines

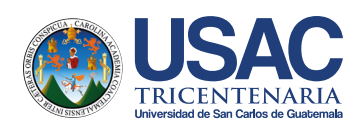

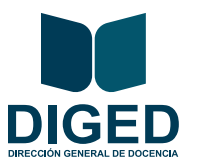

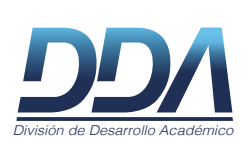

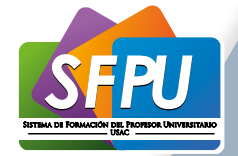

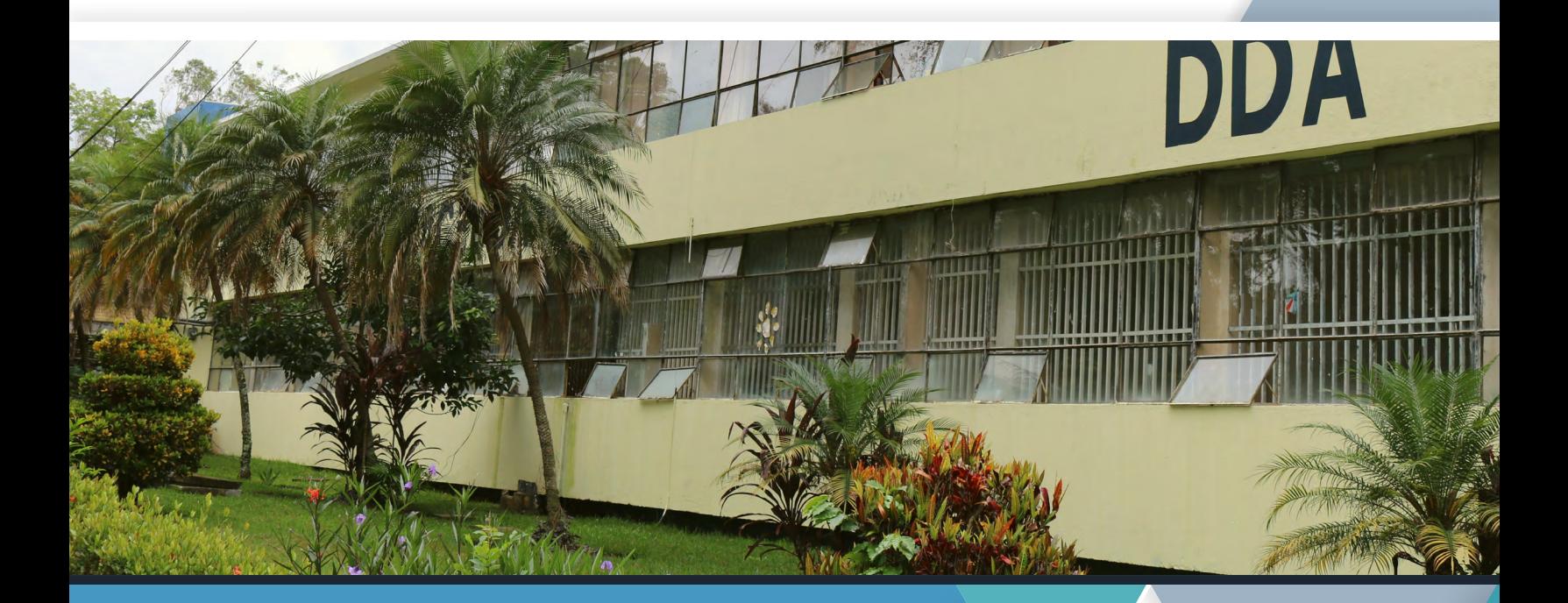

## "Id y enseñad a todos"

#### DIVISIÓN DE DESARROLLO ACADÉMICO CENTRO DIDÁCTICO

Oficina 2, segundo piso, edificio antiguo de CALUSAC, Ciudad Universitaria, z. 12, Guatemala. Tel. 2418-8081, 2418-9634; tel. PBX 2418-8000; ext. 83129. Correo electrónico: centrodidacticodda@gmail.com